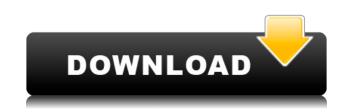

SimLab PDF Exporter For PTC Crack+ Keygen Full Version X64 Latest

1) Pre-built templates are provided with the plugin, you can use them for your models. 2) Templates (as well as the export settings) can be customized by users. 3) PDF export settings are available with a simple dialog box. 4) Optional step-by-step instructions are provided for the plugin. 5) Support for multiple languages 6) Export functions are provided for projects with different models. 7) Exporting of \*.tst files (without the need for SimLab TST) is also possible. 8) Supports custom Exporting functions (read tutorials for details). 9) You can export the project to \*.psd, \*.pdf, \*.png, \*.svg, \*.ps, \*.mf, \*.ai, \*.eps, \*.dwg, \*.docx, \*.pdf, \*.fbx, \*.jpg, \*.dxf, \*.xml, \*.js, \*.obj, \*.x, \*.srf and \*.ply. 10) You can export individual models, by selecting them from the drop-down list. 11) The plugin will NOT overwrite existing files, thus if there are any open files, they will not be deleted. 12) The plugin will also keep the directories where your files were kept. Features and Specifications: 1) Pre-built templates are

provided with the plugin, you can use them for your models. 2) Templates (as well as the export settings) can be customized by users. 3) PDF export settings are available with a simple dialog box. 4) Optional step-by-step instructions are provided for the plugin. 5) Support for multiple languages 6) Export functions are provided for projects with different models. 7) Exporting of \*.tst files (without the need for SimLab TST) is also possible. 8) Supports custom Exporting functions (read tutorials for details). 9) You can export the project to \*.psd, \*.pdf, \*.png, \*.svg, \*.ps, \*.mf, \*.ai, \*.eps, \*.dwg, \*.docx, \*.fbx, \*.jpg, \*.dxf, \*.xml, \*.js, \*.obj, \*.x, \*.srf and \*.ply. 10) You can export individual models, by selecting them from the drop-down list. 11) The plugin will NOT overwrite existing files, thus if there are any open files

SimLab PDF Exporter For PTC Crack With Registration Code (Latest)

This program has a lot of features like a powerful editing suite, but it is not difficult for beginners to learn. It has a lot of great editing tools, so that it would be a useful program for any level of photographer. This program is a must-have tool for anyone who wants to edit images or create personalized collages. And for people who want to create online portfolios, this program will help them to convert their image collection into a website. Html To Pdf Converter Converting Html To PDF Free. Adobe Freeformats To PDF Converter is a professional tool that can convert multiple and/or

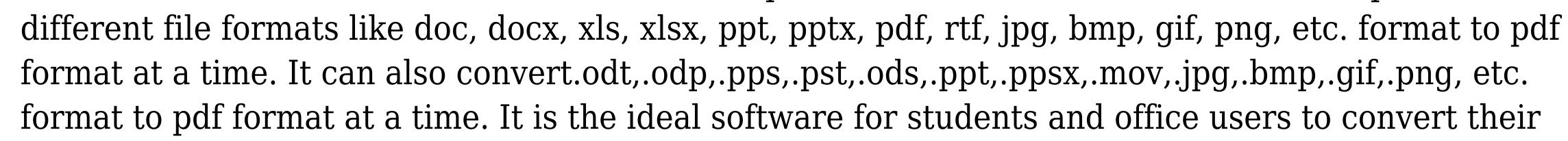

respective file formats to pdf file format. Html To Pdf Converter Converting Html To PDF Free. Acrobat XI Pro ProPlus- and XI Pro-file that are corrupted. If this problem occurs, then it can be solved by installing some free pdf reader such as Adobe Reader. The following is an excerpt from Adobe Acrobat Help. • If you see a message, "A required font is missing from the Adobe Acrobat Help, please re-install the font used for document formatting," • To correct this problem, open your document or program that contains the missing font, and then on the Fonts panel in the menu bar, select the Fonts menu option and then select the font(s) used for document formatting. • Then, select the Fonts panel > Fonts menu option and then select the Fonts panel > Restore Defaults menu option. • You can use the Fonts panel > Fonts menu option and then select the Fonts panel > Remove Missing Fonts menu option to re-add fonts that are missing from your program, if they were previously added. • If you receive a message, "The file cannot be opened because the file format or extension is not valid." • This occurs because the file is damaged, or 2edc1e01e8

Tired of exporting models to \*.pdf in exact size? Are you tired of having to resize each figure on the document? Now with Semilab PDF Exporter for PTC, you will have a solution that keeps your figures in the same relative positions to each other. You can export to a \*.pdf document from a \*.pcd model, with or without textures and with different sizes, and with two different purposes in mind: 1. Import the figure in another PTC project, preserving the relative position. 2. Use it as a template for other figures. Semilab PDF Exporter is completely free and available for all users. Features: - The figures are automatically scaled to the correct size. - You can use the default templates for figures, or, customize your own. - With this plugin you can export figures to a \*.pdf file without any resizing. - You can export in different sizes (size.pdf, size.jpeg and size.jpg) and with different formats (i.e. format.pdf, format.jpeg and format.jpg). - Supports the PTC file format (\*.pcd and \*.pdb) and export to \*.pdf, \*.jpg and \*.jpeg (options for the figure are found in the settings of the plugin). - Supports the following export formats (the figures are exported in the exact size you set in the settings of the plugin): - PDF (.pdf) - JPEG (.jpg) - JPG (.jpeg) - PFD (.pfd) - PPM (.ppm) - PSC (.psc) - S3D (.s3d) - S3M (.s3m) - SFC (.sfc) For what you should be aware of: - The plugin is compatible with PTC Win, PTC Mac, PTC Linux and PTC iOS applications. - The plugin does not work with Windows applications other than PTC. User review What's New in this version: Fixed the bug that causes the plugin to not export figures with padding and edge marks. Fixed the bug that prevents the export of figures with corner marks. Fixed the bug that causes the plugin to not be compatible with Steam. Fixed the bug that prevents the plugin from exporting figures with different color mode settings. Fixed the bug that causes the

https://techplanet.today/post/hd-online-player-eterno-resplandor-de-una-mente-sin-r https://techplanet.today/post/ilmu-alamiah-dasarpdf https://reallygoodemails.com/quesucconsno https://techplanet.today/post/banamasalanlatma720pizle-free https://joyme.io/sildeinpo https://techplanet.today/post/password-to-unlock-simcity-5-pc-reloaded-rar-2021 https://techplanet.today/post/runiter-graphing-calculator-3d-serial-number-free https://techplanet.today/post/la-uncion-benny-hinn-pdf-best https://reallygoodemails.com/tamicomome

What's New In?

SimLab PDF Exporter for PTC is a practical and useful plugin that comes in handy for users who need to quickly export 3D models in \*.pdf file format, with customized templates. After the installation process is finished, a new ribbon menu will be create from where you can easily export your projects. This extension has been tested with the following engines: SimLab 3D Professional 5.5.0; SimLab 3D Professional 5.4.0; SimLab 3D Pro - Beta; SimLab 3D Professional for PTC 3.4.0; SimLab 3D Professional 3.3.0; In order to ensure compatibility with SimLab 3D Professional 5.5.0, the.net framework v.4 is used. Installation: The plugin is installed with a single command using a single line from the command line. In order to download SimLab 5.5.0, please choose the appropriate installation option: If you are using the SimLab 3D Professional 5.5.0 application, please choose the option "Install automatically" in the download area. If you are using the SimLab 3D Pro application, please choose the option "Install automatically" in the download area. The plugin files have been added to the

"SimLab 3D PDF Export" folder. In order to make it visible in the plugins list, please choose "Refresh Plugins" from the Plugins main menu. After the installation is finished, the "SimLab 3D PDF Export" ribbon menu has been added to the Plugins main menu. Before the plugin is used, it is necessary to select the desired engine and parameter settings on the Options dialog. After the plugin is used, if the default settings are not adequate, the appropriate settings may be changed in the Options dialog. The folder of the original projects should be selected from the "Exclude folders" list (with the exception of the SimLab Pro Exclusions). The plugin is integrated in SimLab Pro. The plugin is ready to use. A useful function is included in the plugin to create a separate file that is used to save the output file after the export process is finished. In addition, it is possible to change the file name after the export process has been finished. The file name of the generated file is defined as follows: Version: ProjectID: Conversion time: Templates and templates variations: SimLab Pro doesn't support the \*.sim file format. The plugin doesn't work with the \*.crw file format. The plugin does not work with the \*.stl file format. The plugin does not work with the \*.ds file format. The plugin does not work with the \*.

Windows XP Windows Vista Windows 7 Mac OS 10.9 and Above 256 MB RAM 5 GB free hard disk space 1941 x 1084 pixel display resolution DirectX 10.0 DirectX 9.0c UnrealEngine 4.20 Minimum operating system support for Unreal Engine 4 is Windows XP Service Pack 3 or later, Mac OS X 10.6 or later. On Windows XP the 32-bit version of Unreal Engine 4 works. The 64-bit version is

## Related links:

http://gjurmet.com/en/verieye-iris-identification-sdk-serial-key-for-windows/ https://lifeskillstutor.com/wp-content/uploads/2022/12/rminder.pdf https://www.pakeconclub.org/wp-content/uploads/2022/12/VaySoft-SWF-to-EXE-Converter-Pro.pdf http://mylegalbid.com/?p=24398 https://keithtalent.com/deepgit-4-2-1/ https://www.bigislandltr.com/wp-content/uploads/2022/12/OfficeOne-WinWebApps-MacWin.pdf https://marinagalleryfineart.com/9113/wood-clips-graphics-collection-crack-win-mac-updated-2022 https://katiszalon.hu/wp-content/uploads/illyanc.pdf https://audiobooksusa.com/syncbackpro-crack-full-product-key-win-mac/ https://www.emilystewartesmaili.com/wp-content/uploads/2022/12/fabmoll.pdf